# **Deploying Helm with Flux CD**

Nephio R1 Concepts and Tutorials Episode 6 Sept 2023

Prerequisites: ➢ [Episode 4 - Building a Demo Environment](https://wiki.nephio.org/display/HOME/Learning+with+Nephio+R1+-+Episode+4+-+Building+a+Demo+Environment)

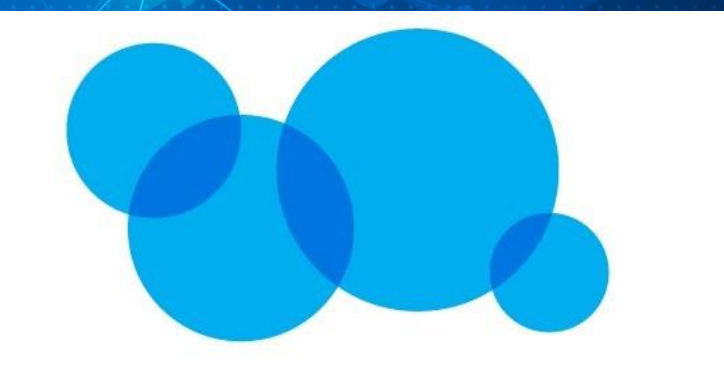

# NEPHIO

*https://nephio.org/learn*

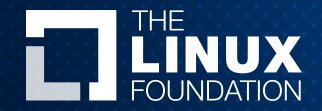

### Why use Helm?

- Widely used as Kubernetes deployment method.
- Vendors have invested heavily in the technology.
- Ease of onboarding newcomers to the project.
- Allows mature micro-services packaged in helm to be used in the Nepio ecosystem.

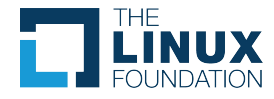

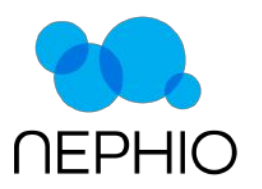

## Why use **Flux CD?**

- Actively supported Open Source CNCF project.
- GitOps model using declarative CRDs to generically handle helm chart deployment on Kubernetes.
- Only a subset of Flux controllers (source & helm) required.

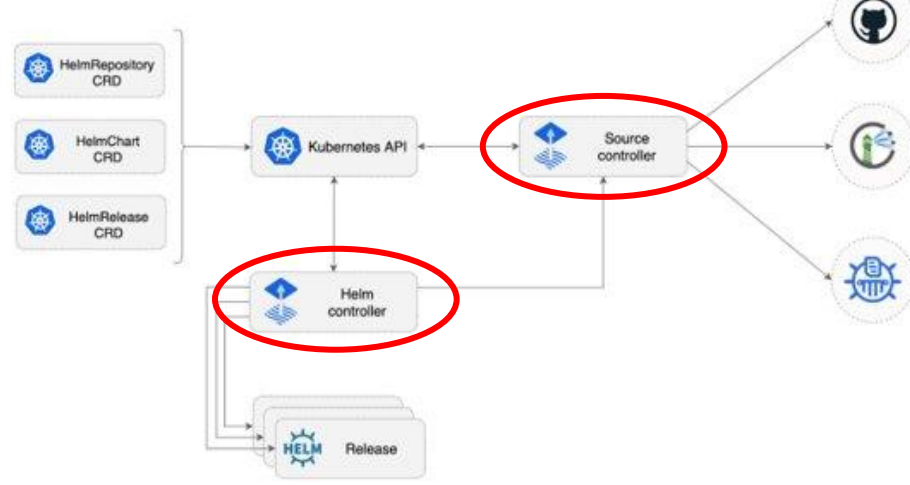

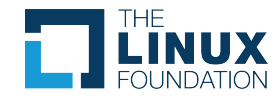

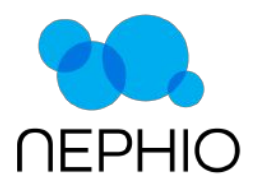

#### [Flux Controllers kpt package](https://github.com/nephio-project/nephio-example-packages/tree/main/flux-helm-controllers)

- Predefined ktp package that can be deployed to any given workload cluster.
- Contains Kubernetes manifests to deploy the helm and source controllers.
- Deployed in to the flux-system NameSpace by default.

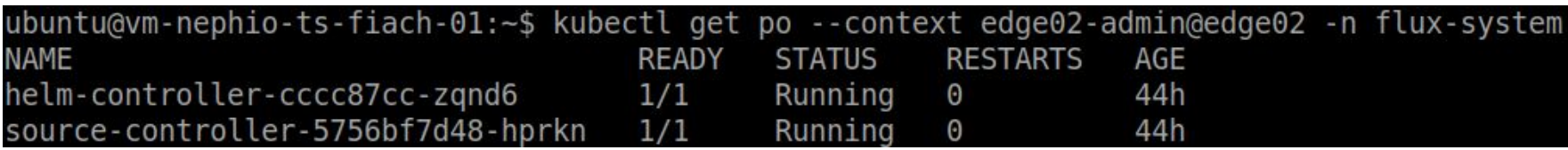

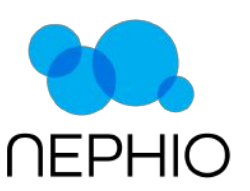

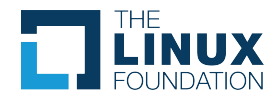

The chart being used is from the [GCP microservices demo](https://github.com/GoogleCloudPlatform/microservices-demo/tree/main/helm-chart) [Online Boutique](https://github.com/GoogleCloudPlatform/microservices-demo/tree/main/helm-chart).

- A [Flux source](https://fluxcd.io/flux/components/source/) CR (Custom Resource) to pull the chart from.
	- Various source types and security mechanisms supported.
- A [Flux HelmRelease](https://fluxcd.io/flux/components/helm/) CR to define the deployment config.
- A [ConfigMap](https://github.com/Nordix/nordix-nephio-packages/blob/master/packages/onlineboutique-flux/onlineboutique-cm.yaml) containing override values yaml for the chart.
	- This can be customized accordingly to meet requirements.

## Flux helm Online Boutique [kpt package](https://github.com/Nordix/nordix-nephio-packages/tree/master/packages/onlineboutique-flux)

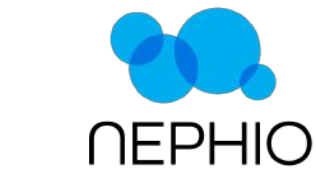

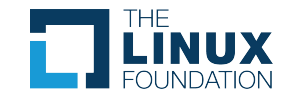